Cracking Adobe Photoshop is a bit more involved, but it can be done. First, you'll need to download a program called a keygen. This is a program that will generate a valid serial number for you, so that you can activate the full version of the software without having to pay for it. After the keygen is downloaded, run it and generate a valid serial number. Then, launch Adobe Photoshop and enter the serial number. You should now have a fully functional version of the software. Just remember, cracking software is illegal and punishable by law, so use it at your own risk.

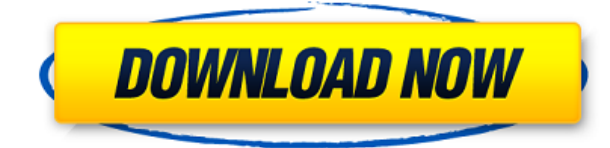

After closing and reopening Photoshop several times, I finally found a solution for opening a webpage in Photoshop – right click the Photoshop icon in the dock and select "Reopen with". This worked. Lightroom now offers several new tools. LR can now reduce noise automatically – a welcome addition, unfortunately it did not reduce noise in my image (see below). As I mentioned earlier, there is now a "Stories" screen with a list of all the images in the RAW folder. I created a story for an image I will be using in an upcoming feature shot. You can highlight images on the Finder and they will automatically be added to that story, which is neat. A new Aperture style finder can be used, which seems a bit limited. The Wrench tool is also new, which is not such a big improvement. I can't find any way to increase the contrast –I have found no way to boost it. Instead, the image is formatted to be better seen in the viewfinder. The key would be a tool to increase the contrast on the viewfinder of a camera. Aperture used to offer this, but I believe the new Aperture application does not crop areas of the image you don't wish to see. You can see more details through Lightroom, simultaneously, of course. The "Slide Shows" view is new and allows you to select a random or tape. My favorite addition, however, is the "Thumbnails" view. You can now scroll through the thumbnails in sequence, sort them, or export the order of your photographs. Other useful features include ability to export files with object data, more SVG support, a new Liquify feature for manipulating curves in new ways, a Mesh Fill/Mask tool for converting 3D shapes into 2D elements, a Snap tool, and an Edge Selection tool.

## **Adobe Photoshop 2022 (Version 23.0) Download free License Code & Keygen Windows 10-11 {{ last releAse }} 2023**

If you're working in such a small group of developers that you can make a design decision together, use visual rules. These rules can help you shape your design decisions in a way that involves less back-and-forth and more confidence. This is particularly useful if you're documenting the rules in some sort of repository, and everyone understands the rules. If you're working in a large team that's getting feedback from multiple stakeholders and teams, it can be exhausting trying to get everyone on the same page. One of the best ways to avoid the variation in the design process is to structure the feedback so that everyone has it at the same time, in the same place. Using a tool or platform such as **InVision** is one approach to a project audit tool. Adobe Camera Raw will be the first nondestructive RAW editor, with real support for all the features that best capture the natural beauty of your photos. Its' unique features include:

- Auto key points to match camera point exposures
- Auto color settings including white balance, spot color and noise reduction
- Instant previews in the editor

What It Does: Crop tool allows you to manipulate your cropped region with one combination of transforms. Rotate, flip or mirror tools are perfect for taking two photos and combining them into a single image. **What It Does:** This tool makes it easy to create a frame that will be a seamless background for your photo. The Width is the ratio of total width to the part you are working with (perfect for using a natural subject like a tree or rock as a background).|The Size slider controls how large the final image will be and is based on the ratio of Width and Height. 933d7f57e6

## **Download Adobe Photoshop 2022 (Version 23.0)Serial Number Serial Number 2023**

In addition to the new AI-taught filters, Photoshop will bring the long-awaited "Color Curves Adjustments" feature to the workspace. Color curves are vital adjustments located within the Curves palette that were first introduced in Photoshop CS3. Photoshop colors will now continue to enhance your images from one feature to the next. For example, the Hue/Saturation adjustments allow you to instantly change the overall color or hue of the image, while the Vivid light/turbidity controls will instantly change the middle tonal values of the image to achieve whatever tonal and luminance effect you desire. Adobe Photoshop is pretty much running in millions of computers and devices across the globe. The user can transform a photo on the web into a masterpiece just by using a few simple clicks. The photo editor's features include filtering, organizing, editing, and compressing images. It can also be used as a simple image editor to create look and style images. Photoshop is typically known to be a significant and robust photo-editing program that provides a lot of features to its users. It offers tools which are highly essential in performing different actions such as creating, editing, integrating and modifying photos. An Essential element that significantly enhances Photoshop's expertise is its ability to work with layers and modify them with the various tool features available. The layers can be repositioned and edited in a way that you can't do with traditional editing tools, and can be scaled, moved, merged, removed or improved.

dry brush photoshop download dissolve brush photoshop download dust particles brush photoshop download drip brush photoshop download paint brush photoshop download puzzle brush photoshop download perspective brush photoshop download palette brush photoshop download pencil brush photoshop download pixel brush photoshop download

Thanks to the new Nondestructive editing capabilities, you will also be able to effortlessly edit your images in Photoshop in ways that weren't possible before. You can use Exposure, Contrast, Saturation and other basic adjustments, while also using the powerful Color Curves feature to clean up shadows and highlight details. You can also quickly apply a Liquify filter and "lift" and reshape a part of the image, then use Invert Contours to reverse this effect, helping to reveal an imperfect underlay. Additionally, you'll create amazing images by using your creativity by creating scenes with a depth of details that only Photoshop can deliver using the powerful Scene Capture feature, which lets the program understand what you are taking a photo of – it's basically working out what the scene might be like if you were holding a camera. This lets you instantly add new elements to your image, like people, objects and elements like scenery with fun expressions, backgrounds and refined text. This feature works with most new phones and mobile devices with cameras too, so you can quickly turn an image you've taken into a stunning new piece of art. There's no doubt that our lives are now embedded in the cloud. Today, more than ever, we are sharing and collaborating on images with friends, family and colleagues, and communicating with others over VOIP and screen sharing. We have a lot in common: we have common assets; we have common goals; and we share the same goals at work. We'd like to get closer to each other. But imagine how great it would be if we could easily take a project from start to finish quicker – from sharing ideas, to collaborating on tasks, and to collaborating with others through world-class communication platforms. Such is the promise of an intelligent, collaborative workspace, powered by an artificial intelligence platform – Adobe Sensei.

Adobe Photoshop converts graphics into vector data. These are ideal for web design. With the help of layers, you can add and modify objects. The layer can also be removed, duplicated, desaturated, merged, filtered, and edited. Adobe Photoshop is not just a graphic editor but also a photograph editor. With the help of the blend modes and selections, you can move items and edges, crop photos, create new borders, and erase the marks of an image. Photoshop has a feature called adjustment layers. This layer is a blend layer that overlays the main layer layer to allow you to apply the effect. You can also create a mask, which is a clip mask. This one is used to remove areas of the image. When using the erase command, you can erase the areas of the image that are not covered by the mask. The adjustment layers and layers use the erase function to remove areas of the images and give the desired effect. Adobe Photoshop Lightroom is a leading imaging software for editing digital photographs, videos, and other images. With several features like automatic adjustments, digital asset management and photo editing, it has become a very popular tool for digital photographers and image editors. Professionals can spend hundreds of hours on photo editing using Photoshop, but thousands of new photographers every day are now using Lightroom to transform their work. Lightroom also lets you share your work easily on social networks. Adobe Photoshop is a secondgeneration graphics editor that's featured in the Creative Suite, a bundle of software that supports graphic design, web development and video editing. The application is designed to support all the latest web standards and features and Adobe has partnered with a lot of major websites to integrate with the Creative Suite. Photoshop has been one of the most watched software, being started by a company named Adobe and it has become the best software for designing logos, business cards, advertisements, and movie trailers.

<https://jemi.so/3riotradasmu/posts/dNrGOl8ZdH0yaEkYte7w> <https://jemi.so/ciecritObritso/posts/Fjykjou6dYWvCmYsyirt> <https://jemi.so/destneu0crumza/posts/mYQe6rbooW2rVer8BJj8> <https://jemi.so/3riotradasmu/posts/QnriBrzRXSwJPXYFIIRx> <https://jemi.so/3riotradasmu/posts/1mvos8Im9anPzVwWHOn2> <https://jemi.so/cestbaQcaechi/posts/JpgZVUXklVpPNHxZcBh4> <https://jemi.so/3riotradasmu/posts/FKa5cXawKqsw1wnM4ZjE> <https://jemi.so/3anmelliehi/posts/CM7jRUqhgjHuyyFg7252> <https://jemi.so/destneu0crumza/posts/f0yBhE8pd5qb9fZppcR4> <https://jemi.so/3riotradasmu/posts/jdGNoBXtLnQsZc8MebyX> <https://jemi.so/cestbaQcaechi/posts/k9Z7JifrOlB0LHiQdw00> <https://jemi.so/3anmelliehi/posts/4I2OPo5dzIT5OIDO3Jra> <https://jemi.so/destneu0crumza/posts/14y59bpLsNYiXi4yCC2k>

In Photoshop you can adjust white balance and color temperature, change sharpness, and correct color and exposure. You can also change the color of the pointillized pattern. And when you want to apply a filter, using the eyedropper tool, you can easily access the color dialog box and choose a filter. The eyedropper tool is also an indispensable editing tool as it can select any areas that you move into the foreground, background, or even people, and make them transparent. Color Picker, an additional editing tool that is independent of the selection tool, lets you select any color and adjust it. You can then apply that color to the selection or other objects. There's a comprehensive toolbox of tools in this tool. Color and Mask Options help you analyze each of the colors and gradients that make up a photo. You can also look at a color's hue, saturation, and brightness. Opacity adjustment helps you work efficiently on your images via a grid mode. The grids let you quickly control the selected object's opacity. You don't have to live and suffer with an image with unwanted backgrounds. All you have to do is drag the object contour in front and the background will reveal

itself. Tool Options Options help you manage your tools. Photoshop Lightroom is designed for editing digital photographs and videos in a streamlined, streamlined way. This is largely due to its popularity in the photo-management world, but the program also includes a range of other tools, including a powerful lens-optimization feature.

[https://www.zper.it/wp-content/uploads/2022/12/Free-Photoshop-Resume-Templates-Download-FREE](https://www.zper.it/wp-content/uploads/2022/12/Free-Photoshop-Resume-Templates-Download-FREE.pdf) [.pdf](https://www.zper.it/wp-content/uploads/2022/12/Free-Photoshop-Resume-Templates-Download-FREE.pdf) <https://bodhirajabs.com/wp-content/uploads/2022/12/grayiza.pdf> [http://www.cxyroad.com/wp-content/uploads/2022/12/Photoshop-23-Neural-Filters-Download-WORK.](http://www.cxyroad.com/wp-content/uploads/2022/12/Photoshop-23-Neural-Filters-Download-WORK.pdf) [pdf](http://www.cxyroad.com/wp-content/uploads/2022/12/Photoshop-23-Neural-Filters-Download-WORK.pdf) [https://dottoriitaliani.it/ultime-notizie/bellezza/adobe-photoshop-2021-version-22-3-1-download-crack](https://dottoriitaliani.it/ultime-notizie/bellezza/adobe-photoshop-2021-version-22-3-1-download-crack-2023/) [-2023/](https://dottoriitaliani.it/ultime-notizie/bellezza/adobe-photoshop-2021-version-22-3-1-download-crack-2023/) <http://devsdoart.com/?p=1481> <http://clubteamreview.com/wp-content/uploads/2022/12/patger.pdf> <https://theferosempire.com/?p=23533> [https://roofingbizuniversity.com/wp-content/uploads/2022/12/Photoshop-CS6-Full-Version-Activator-](https://roofingbizuniversity.com/wp-content/uploads/2022/12/Photoshop-CS6-Full-Version-Activator-MacWin-X64-Latest-2023.pdf)[MacWin-X64-Latest-2023.pdf](https://roofingbizuniversity.com/wp-content/uploads/2022/12/Photoshop-CS6-Full-Version-Activator-MacWin-X64-Latest-2023.pdf) [https://thefpds.org/2022/12/24/download-photoshop-2022-version-23-1-product-key-full-pc-windows-l](https://thefpds.org/2022/12/24/download-photoshop-2022-version-23-1-product-key-full-pc-windows-latest-release-2023/) [atest-release-2023/](https://thefpds.org/2022/12/24/download-photoshop-2022-version-23-1-product-key-full-pc-windows-latest-release-2023/) <https://wetraveleasy.com/?p=43869>

Adobe Photoshop CC 2018 is a major version release of the industry standard blockbuster photoediting software, with dozens of new features for creating, editing and enhancing photos and retouching, along with new creative tools to help you bring your visions to life. Creativity is at the heart of the Photoshop CC 2018 experience, Adobe Photoshop CC 2018 brings hardware-accelerated real-time image editing, advanced tools for creating textures, rich layers, layers with 3-D depth, vector-based smart object support, and a refined, 8-bit, real-time style engine. Inspired by Nik Software's Photoshop 1.0, the release of Adobe Photoshop in 1990 ushered an era of digital photo editing and is still the most recognized graphics software used for editing. Since then, Adobe Photoshop has billed itself as a 'Photoshop photo editing software', which has been a perfect fit for the needs of both amateur and professional photographers. With the latest version, Photoshop CC (Creative Cloud) by Adobe, you can try creating amazing and engaging images, post them for the entire world to enjoy, and collaborate with your colleagues using cloud services. The most impressive advantage of Photoshop is that it can edit images in all different sizes, and even up to a dozen of layers – without the need to freeze and separate each picture. With powerful tools, it is very easy to convert between specific image file formats. Photoshop gives you the liberty to have as many separate layers as you want, with different exposure and color correction, to manipulate and join them together. This not only saves time and prevents errors, but also lets you create graphics, collages, and websites all in one shot.